## **Manage Service Indicators**

Service Indicators are used for both positive and negative indicators on a student's record. Negative Service Indicators put a hold on the student's record. Positive Service Indicators do not prohibit a student from continuing with their educational plan.

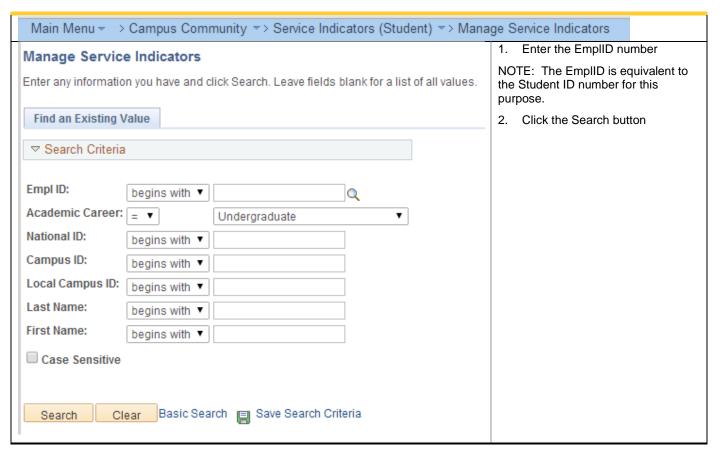

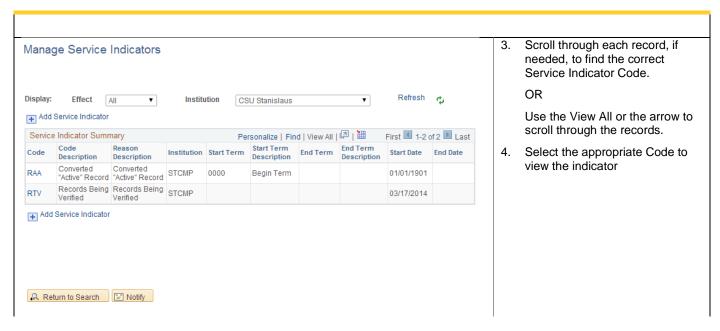

**Campus Community** 

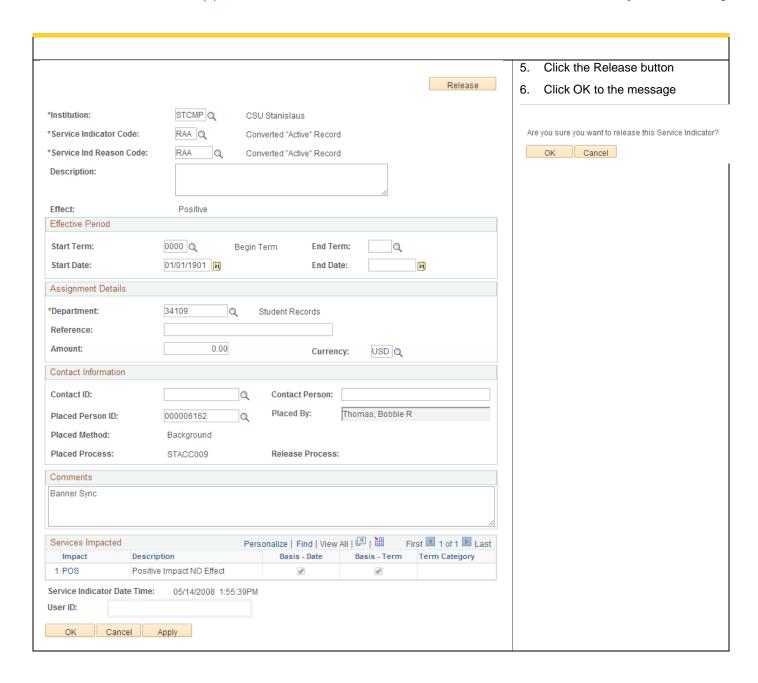